## *OiverseTips.se*

## **XenServer 6.0 Ports and Connections**

**Corrections and improvements are highly welcome (Send to Twitter: @DiverseTips or DiverseTips@live.se Newest version of dokument can be found at: [http://diversetips.blogspot.com/2011/12/poster-xenserver-network-ports-and.html](http://diversetips.blogspot.com/2011/12/poster-xenserver-network-ports-and.html#http://diversetips.blogspot.com/2011/12/poster-xenserver-network-ports-and.html)** XenServer®, XenCenter® are registered trademarks of Citrix Systems, Inc. All other trademarks and registered trademarks are property of their respective owners.

The information in this document is gathered from the websites listed under references. In addition I have also received help from a number of people. It should be noted that any errors in this document is due to typing errors, or that I simply hasn't understood what I have been told. No shadow at all should fall on the people that have helped me. Any errors are entirely

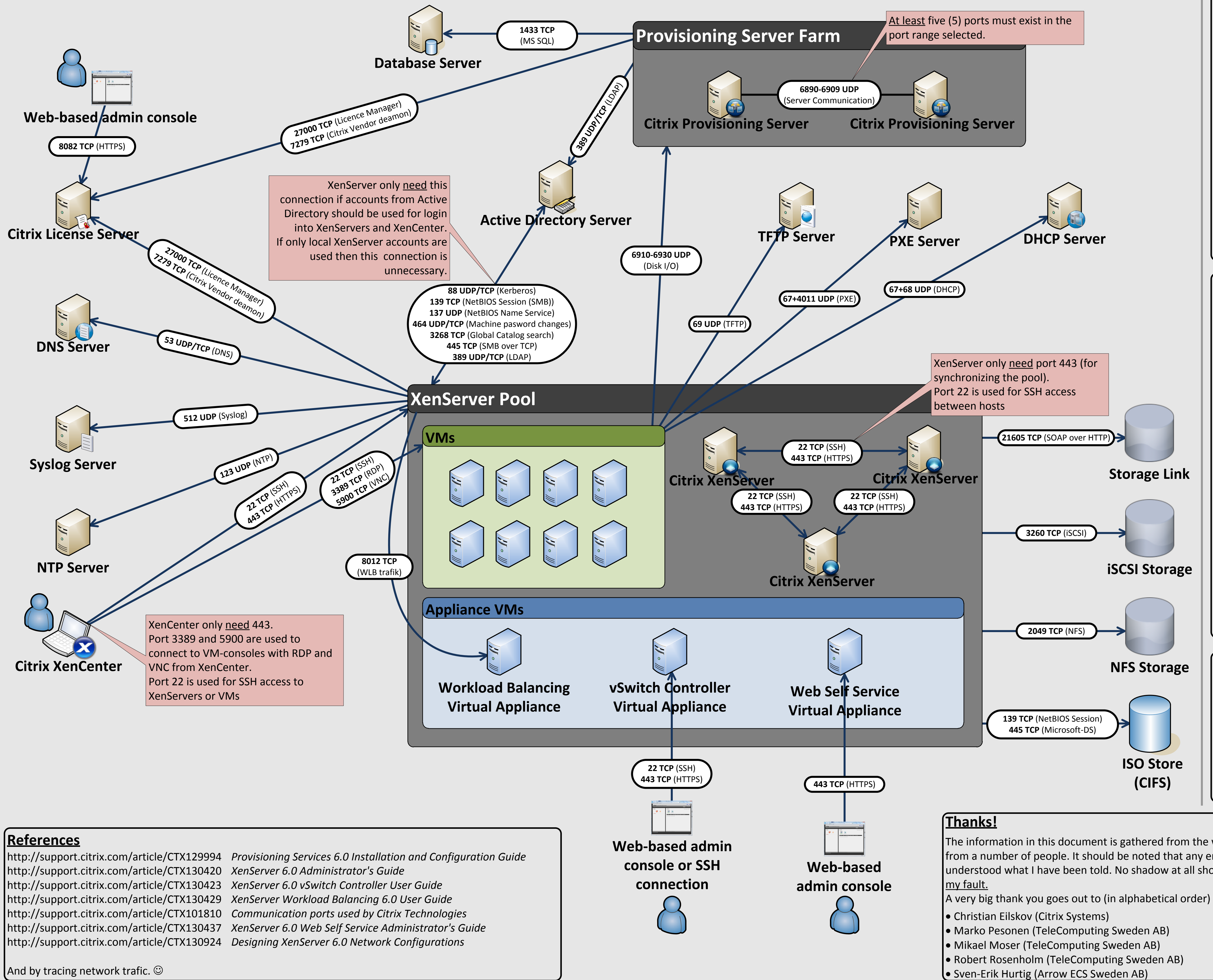

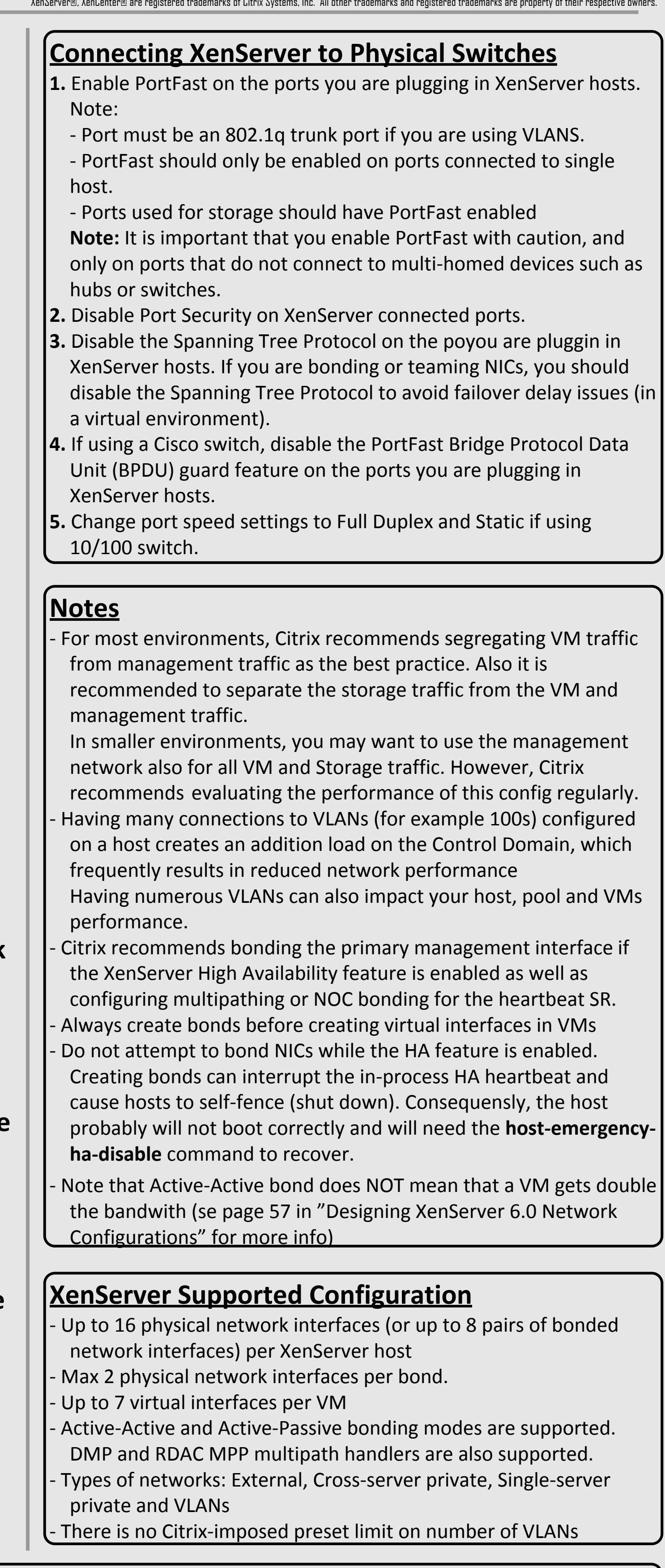